# NOTION DE FONCTION

Tout le cours en vidéo : **https://youtu.be/E4SY8\_L-DTA**

### I. Notations et vocabulaire

Avec une ficelle de longueur 10 cm, on fabrique un rectangle. On désigne par *x* la longueur d'un côté de ce rectangle.

1) Calculons par exemple l'aire du rectangle pour *x* = 3 cm.

Dans ce cas, le rectangle a pour dimension 3 cm et 2 cm. En effet,  $3 + 3 + 2 + 2 = 10$  cm.

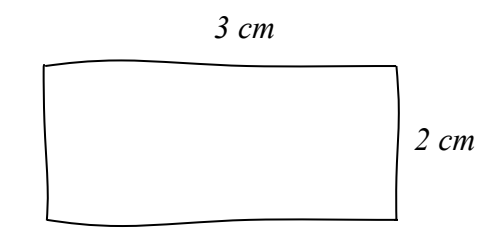

Aire du rectangle =  $3 \times 2 = 6$  cm<sup>2</sup>.

2) Exprimons maintenant l'aire du rectangle en fonction de *x*.

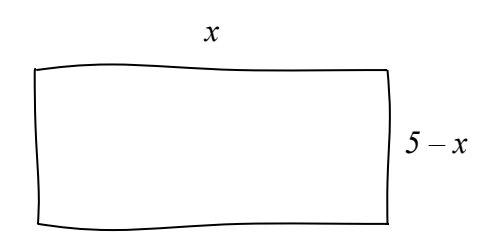

Les dimensions du rectangle sont donc :  $x$  et  $5 - x$ . En effet :  $P = 2x + 2(5 - x) = 10$  cm.

Ainsi l'aire du rectangle s'exprime par la formule  $A = x(5 - x)$ 

3) On peut développer *A*.  $A = x(5 - x) = 5x - x^2$ 

4) On cherche la valeur de *x* pour laquelle l'aire du rectangle est la plus grande possible. On va faire des essais pour différentes valeurs de *x* et présenter les résultats dans un tableau de valeurs.

|             |      | $\sim$ | v.v  | 4.3  |
|-------------|------|--------|------|------|
| <b>Aire</b> | 5,25 | 6,25   | 5,25 | 2,25 |

*Yvan Monka – Académie de Strasbourg – www.maths-et-tiques.fr*

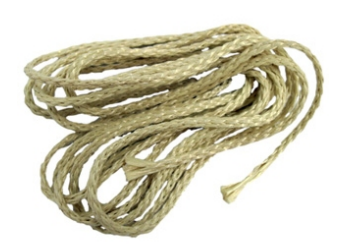

L'aire maximum semble être égal à  $6,25$  cm<sup>2</sup> lorsque  $x = 2,5$  cm.

Pour chaque nombre *x*, on a fait correspondre un nombre égal à l'aire du rectangle. Par exemple :  $1 \mapsto 4$ 

 $2 \mapsto 6$ 

Pour l'aire maximum, on a trouvé :  $2,5 \mapsto 6,25$ 

De façon générale, on note :

$$
A: x \mapsto 5x - x^2
$$

 $x \mapsto 5x - x^2$  se lit « à *x*, on associe  $5x - x^2$  »

*A* est appelée une **fonction**. C'est une « machine » mathématique qui, à un nombre donné, fait correspondre un autre nombre.

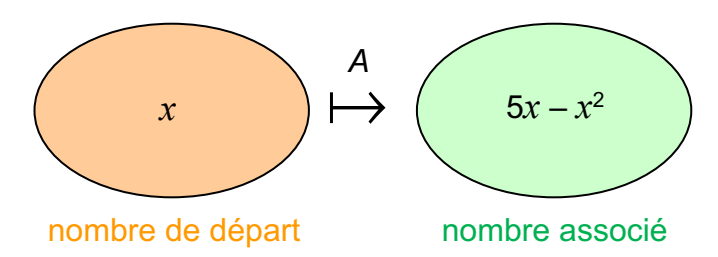

L'expression *A* dépend de la valeur de *x* et varie en fonction de *x*. *x* est appelée la **variable**.

On note ainsi:

$$
A(x) = 5x - x^2
$$

 $A(x)$  se lit « *A* de *x* ».

#### II. Image et antécédent par une fonction

Exemples : Dans le tableau du paragraphe **I**, on peut lire :  $A(2,5) = 6,25$   $A(1) = 4$ 

On dit que :

- l'image de  $2,5$  par la fonction *A* est  $6,25$ .  $\vert$  2,5  $\mapsto$   $6,25$
- un **antécédent** de 6,25 par A est 2,5.

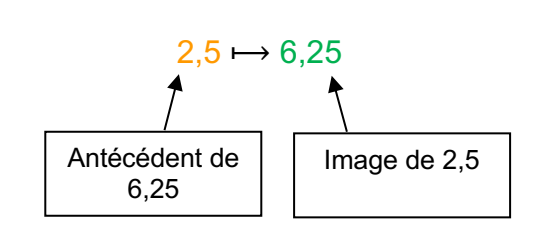

Remarques :

- Un nombre possède une unique image.

Cependant, un nombre peut posséder plusieurs antécédents.

Par exemple : les antécédents de 5,25 sont 1,5 et 3,5 (voir tableau).

Méthode : Déterminer une image et un antécédent par une fonction

**Vidéo https://youtu.be/BHrBGehewi0**

**Vidéo https://youtu.be/EOS5bSPTZjg**

**Vidéo https://youtu.be/FjqPwHS7vE8**

Soit la fonction *f* définie par  $f(x) = \sqrt{x} + 1$ . 1) Compléter le tableau de valeurs :

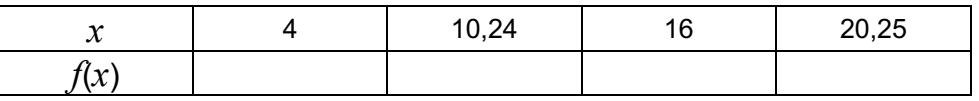

2) Compléter alors :

a) L'image de 4 par *f* est …

b) Un antécédent de 5 par *f* est …

 $c) f: ... \mapsto 4,2$ 

d)  $f(20,25) = ...$ 

3) Calculer *f*(4,41) et *f*(1310,44)

1)

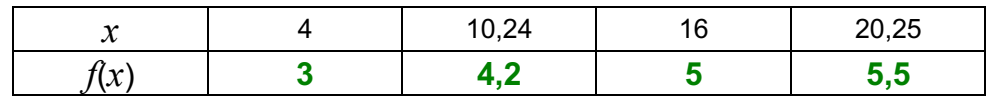

2) On lit dans le tableau :

a) L'image de 4 par *f* est **3**.

b) Un antécédent de 5 par *f* est **16**.

c)  $f: 10,24 \mapsto 4,2$ 

d) *f*(20,25) = **5,5**

3) A l'aide de la calculatrice, on obtient :  $f(4,41) = \sqrt{4,41} + 1 = 2,1 + 1 = 3,1$  $f(1310,44) = \sqrt{1310,44} + 1 = 36,2 + 1 = 37,2$ 

Méthode : Déterminer un antécédent par calcul

**Vidéo https://youtu.be/0NakIDu5dQU**

Soit la fonction  $f$  définie par  $f(x) = 2x - 3$ . Déterminer un antécédent de  $-5$  par la fonction  $f$ .

Un antécédent  $x$  de −5 par la fonction  $f$  est tel que :  $f: x \mapsto -5$ Soit  $f(x) = -5$ Soit encore :  $2x - 3 = -5$ 

```
On résout ainsi l'équation :
2x = 3 - 52x = -2x = -1Un antécédent de −5 par f est donc −1.
```
## III. Représentation graphique d'une fonction

1) Construction

#### **Vidéo https://youtu.be/xHJNdrhzY4Q**

Représenter les données du tableau de valeurs du paragraphe **I.** dans un repère tel qu'on trouve en abscisse la longueur du côté du rectangle et en ordonnée son aire correspondante.

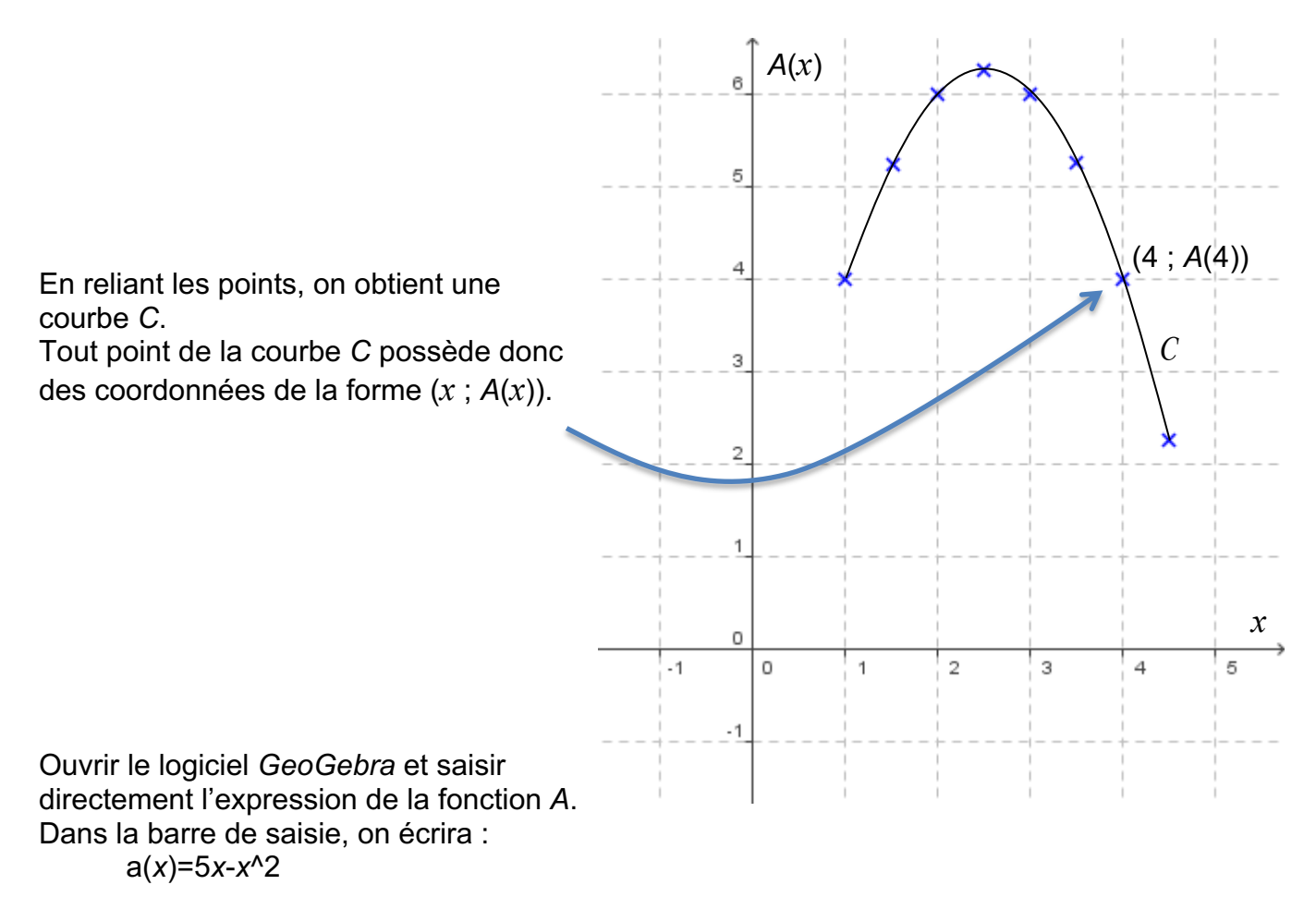

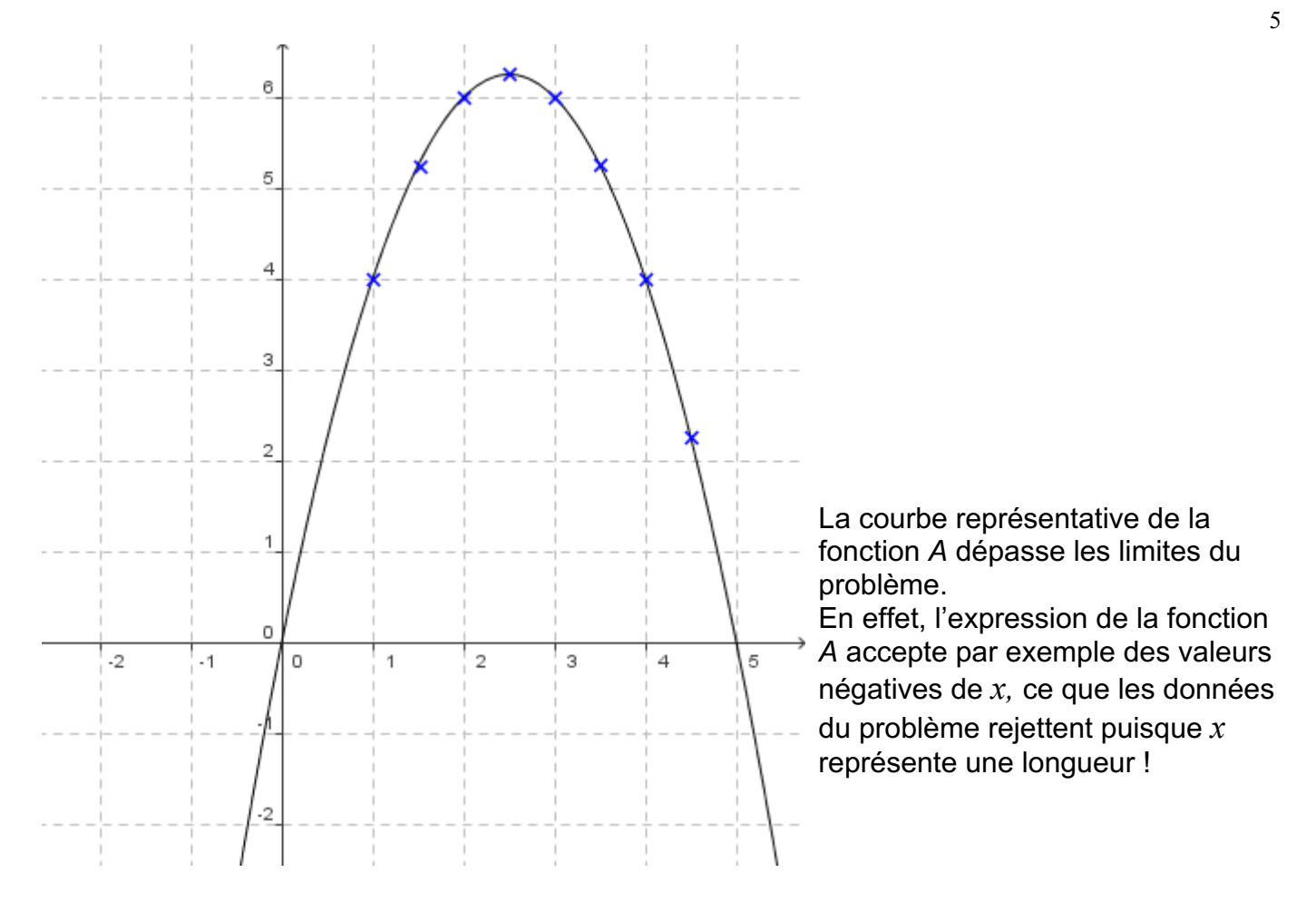

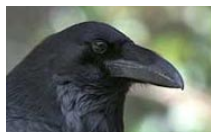

En latin, « curbus » désignait ce qui est courbé. On retrouve le mot en ancien français sous la forme de « corbe ». Le corbeau est ainsi appelé à cause de la forme de son bec.

#### 2) Lectures graphiques

#### Méthode : Utiliser la représentation graphique d'une fonction

Répondre graphiquement aux questions suivantes :

1) Donner un ordre de grandeur de l'aire du rectangle si un de ces côtés mesure 0,5 cm ?

- 2) Qu'en est-il si un de ses côtés mesure 5 cm ?
- 3) Donner les dimensions d'un rectangle dont l'aire est environ égale à 1 cm*<sup>2</sup>*.
- 4) Quelle semble être la nature du rectangle dont l'aire est maximum ?

1) A(0,5)  $\approx$  2,2 cm<sup>2</sup>.

2) A(5) = 0. Dans ce cas, le rectangle est aplati ; son aire est nulle.

3) Il s'agit de trouver les antécédents de 1 par la fonction A.

Par lecture graphique :  $A(0,2) \approx 1$  et  $A(4,8) \approx 1$ 

Le rectangle de dimensions 0,2 cm sur 4,8 cm possède une aire environ égale à 1 cm<sup>2</sup>.

4)  $A(x)$  semble maximum pour  $x = 2.5$  cm. Ainsi le rectangle dont l'aire semble maximum est un carré de côté 2,5 cm.

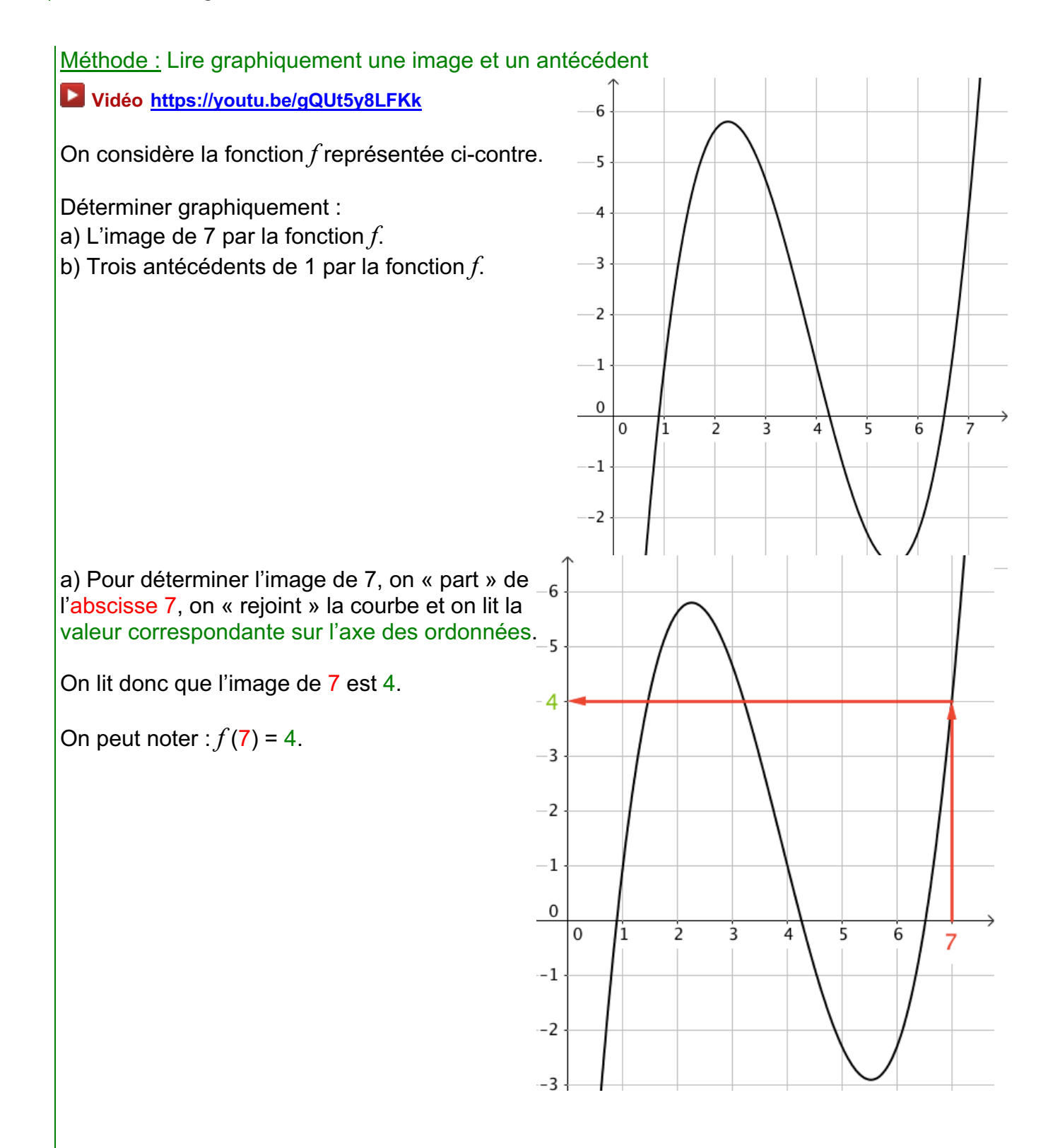

b) Pour déterminer des antécédents de 1, on « part » de l'ordonnée 1, on « rejoint » la courbe et on lit les valeurs correspondantes sur l'axe des abscisses.

On lit donc que des antécédents de 1 sont 1, 4 et 6,6.

On peut par exemple noter :  $f(4) = 1$ .

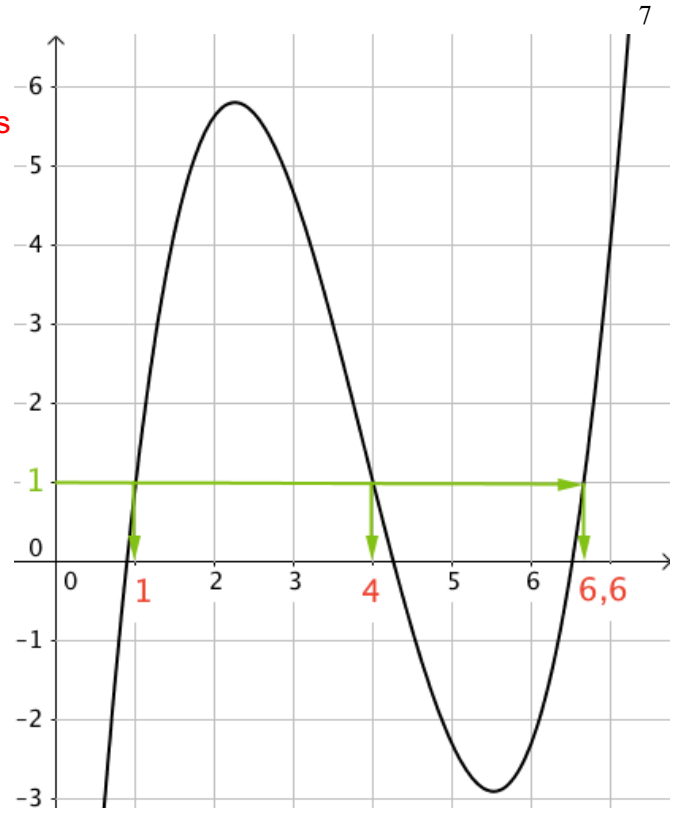

*TP info : « Fonctions trigonométriques » http://www.maths-et-tiques.fr/telech/TP\_Trigo.pdf http://www.maths-et-tiques.fr/telech/TP\_Trigo.ods (feuille de calcul OOo)*

# © Copyright

Hors du cadre de la classe, aucune reproduction, même partielle, autres que celles prévues à l'article L 122-5 du code de la propriété intellectuelle, ne peut être faite de ce site sans l'autorisation expresse de l'auteur. *www.maths-et-tiques.fr/index.php/mentions-legales*